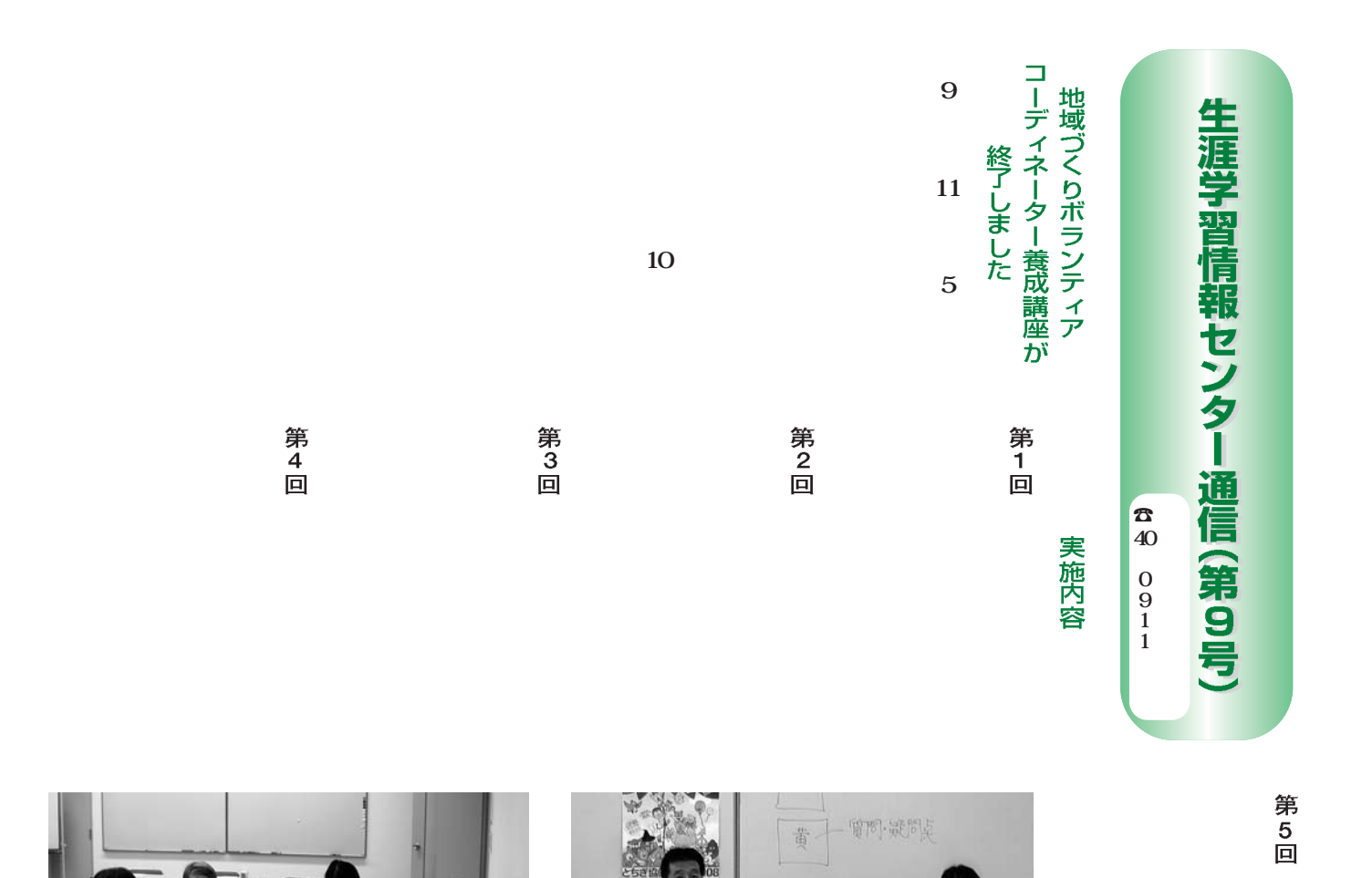

## パソコンボランティア講師養成講座

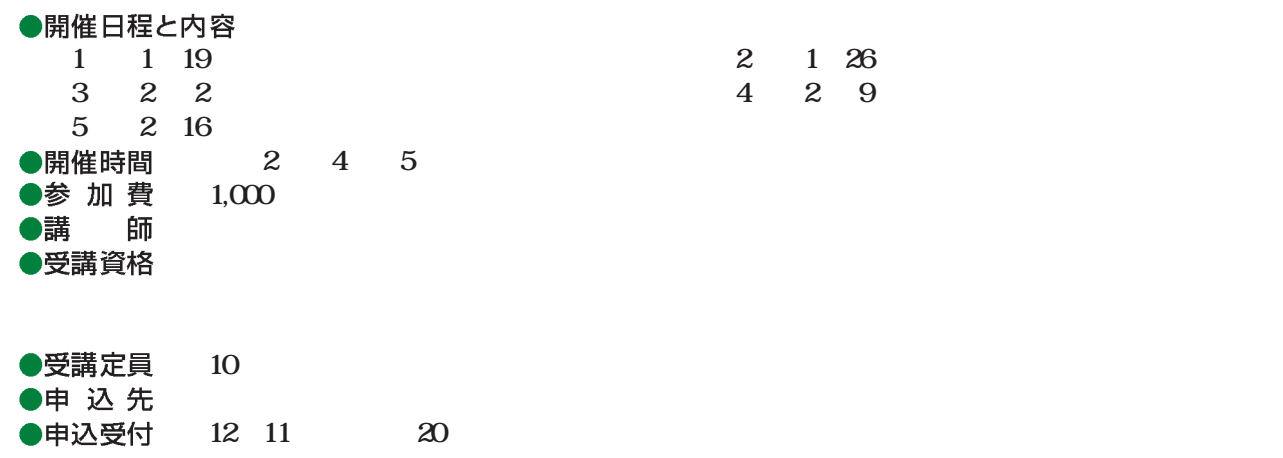

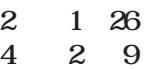

16